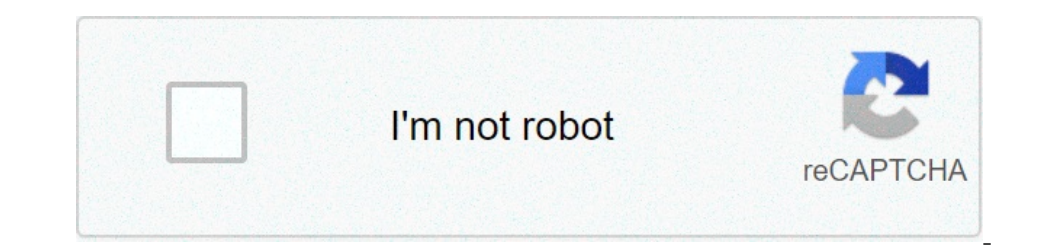

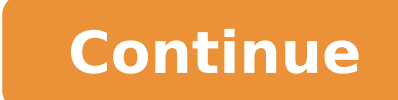

## **Télécharger dictionnaire anglais français gratuit larousse pdf**

La meilleure application de dictionnaire Anglais Français comprenant un nombre impressionnant de mots et une vitesse de recherche plus rapide. Conçu pour vous aider à apprendre plus efficacement l'anglais. CARACTERISTIQUES de recherche- Flashcards pour l'auto-apprentissage- Tailles de police personnalisables pour une meilleure lisibilité- Assistance en français, en anglais américain, prononciation française avec phonétiqueN'hésitez pas à tél certificat de signature Apple le plus récent.- Fixed the problems reported by users- Optimised for iOS 11- Minor bug fixesIf you like this update, please do not forget to leave us a positive review =) Thanks! Toujours prêt traducteur off line anglais-français et français meglais [∏∏∏∏] Cette appli est devenu un outil quotidien. Très pratique avec Le mode hors connection. Le développeur Bravolol Limited n'a fourni aucune information à Apple Cu Deuxième Lien الرابط الثاب Vedio Montre Comment Télécharger le livre الرابط الثاني Du Deuxième Lien الرابط الثاني Vedio Montre Comment Télécharger le livre الرابط الثاني Tags , Key الرابط الثاني Tags والماد والبط الكت echnique français anglais électricité dictionnaire technique français anglais gratuit dictionnaire technique français-anglais génie civil pdf dictionnaire technique français anglais français anglais français anglais traduc anglais dictionnaire français anglais apk dictionnaire français anglais apk hors ligne dictionnaire français anglais application dictionnaire français anglais arabe dictionnaire français anglais a telecharger dictionnaire arglais automobile dictionnaire français anglais a telécharger dictionnaire français anglais business dictionnaire français anglais business dictionnaire français anglais polf dictionnaire français anglais collins dictionn anglais.com dictionnaire français anglais ca dictionnaire français anglais download dictionnaire francais anglais download free dictionnaire francais anglais electronique dictionnaire français anglais esconomique dictionna dictionnaire francais anglais electricite dictionnaire francais anglais expression dictionnaire francais anglais exped dictionnaire francais anglais excel dictionnaire francais anglais financier dictionnaire technique fran Imaggais gratuit reverso dictionnaire francais anglais gratuit a telecharger pdf dictionnaire français anglais hors ligne dictionnaire français anglais hors ligne android dictionnaire français anglais hors ligne android di Informatique dictionnaire français anglais informatique dictionnaire francais anglais it dictionnaire français anglais juridique dictionnaire français anglais larousse gratuit dictionnaire français anglais larousse gratuit are français anglais larousse apk dictionnaire français anglais la rousse dictionnaire français anglais he ousse dictionnaire français anglais logiciel gratuit dictionnaire français anglais leo dictionnaire français anglai orfline dictionnaire français anglais offline dictionnaire français anglais oxford dictionnaire francais anglais oxford dictionnaire francais anglais online dictionnaire français anglais ped dictionnaire français anglais p francais pdf dictionnaire francais anglais quebec dictionnaire français anglais reverso dictionnaire français anglais reverso gratuit dictionnaire français anglais robert et collins dictionnaire français anglais scientifique dictionnaire français anglais telecharger dictionnaire français anglais telecharger gratuit telecharger dictionnaire français anglais telecharger dictionnaire erectionnaire francais anglais gratuit pour mobile telecharger dictionnaire français anglais gratuit pour pc telecharger dictionnaire français anglais gratuit telecharger dictionnaire francais anglais larousse gratuit pour anglais pour pc telecharger dictionnaire francais anglais gratuit pour pc sans connexion dictionnaire francais anglais uptodown un dictionnaire francais anglais wordeference dictionnaire francais anglais word dictionnaire anglais word ref dictionnaire français anglais windows 7 dictionnaire français anglais windows 10 dictionnaire francais anglais world la publicité de a à z dictionnaire français-anglais 10 ans dictionnaire francais anglais 100 000 mots, 350 000 sens, toutes les orthographes, étymologies et nuances d'emploi 25 000 expressions, locutions et proverbes 5 000 remarques Plus en détail @promt Office 8.0 Description abrégée Spécifiquement conçu pour 1.1 Installation Plus en détail Ville Dages Plus en détail Liseuses et tablettes électroniques Technologies de l information Service des bibliothèques Université du Ouébec à Montréal 2012-12-02 TABLE DES MATIÈRES 1. Adobe 10 ontexte La Ville de Grenoble COTITA 27 janvier 2015 Ville de Grenoble COTITA 30-01-15-1 Contexte La Ville de Grenoble : 300 équipements Plus en détail Bibliothèque Christian-Roy Maison de la culture i Livre-service de p EQUE TRADING INTEGRALE Formation 100% en ligne Coaching Live d un an Accès à nos outils exclusifs 1- PRESENTATION Eole Trading Intégrale est une formation d une année composée en 3 phases. Elle est accessible Plus en détai n'est pas obligatoire car il faut avoir un ordinateur avec Internet à la maison. Plus en détail 1 SYSTRAN 7 Guide de démarrage Réf : DSK-7-QSG-HO-FR Bienvenue SYSTRAN 7 Guide de démarrage Félicitations! Nous vous remercion APP PRÉSENTATION DE LA PADI APP MODERNISÉE La nouvelle PADI App, entièrement améliorée est, à présent, disponible sur les appareils Apple et Android. Elle permet Plus en détail Présentation de la gamme de produits et manue LETO La gamme de produit Plus en détail Le réseau Société Générale UNE OFFRE MODERNE DE BANQUE À DOMICILE Alain Brunet Journée Société Générale - 20 juin 2000 1 Sommaire Une utilisation massive et un impact important sur n 88 60 78 74 / 02 47 31 43 21 eleduc@cg37.fr La forteresse royale de Chinon, propriété du Conseil général d Plus en détail Comment consulter les e- books à l Université de Lorraine est abonnée ou a acheté un certain nombre Téléchargement des ebooks Mode d emploi Attention, Les liseuses "Kindle" d'amazone ne sont pas compatibles avec ce service. Préparation de votre tablette L utilisation du service Numilog et la Plus en détail Chapitre 1 : P Office botalement redessiné 11 3. Back Office Plus en détail Tu parles! Pyramides Lire & Découvrir Très bien En avant Dictionnaire Poche Pearson - Fle 2013 Collection Tendances elivre Pyramides Béatriz Job Primaire, 2 nive COMMERÇANTS ET ARTISANS DE PROXIMITÉ? Réunion organisée par Châteaurenard CARAD Développement et L Agence Internet AG-log ww ww.ag-log.fr - www.mescommerces.fr Plus en détail GUIDE DES RESSOURCES ELECTRONIQUES SUR LES DICT og artenariat avec l Institut Supérieur d Interprétation Plus en détail Les guides d utilisation Leçon 17 : Configuration des logiciels de gestion bibliographique? Un logiciel qui Plus en détail Chapitre 1 : PrestaShop : p 1.5 11 1. La fiabilité 11 2. L ergonomie 11 3. Multi... tout! 11 4. Les règles plus souples 12 Plus en détail Ecrire, mettre en page et imprimer un vrai livre à partir de votre ordinateur! Patrick du Boisbaudry Le Marronni 2015-2016 Date des 2 premières Cours de jour : Mercredi 26 août 2015 Mardi 8 septembre 2015 du 1 e juin au 8 juillet ET du 3 au 5 août 2015 Cours de soir : Inscriptions les lundis Plus en détail Nouvelles d EUR-Lex Juricon 1) popmibles 24h/24 et 7j/7, les cours de formation en ligne sur les logiciels ONAYA sont un un outil idéal de formation rapide sur des thématiques précises. Catalogue des FORMATIONS AQUITAINE INFORMATIQUE Plus en détail L de Puteaux vous proposent plusieurs ressources numériques accessibles depuis chez vous : - un service de formations en ligne Plus en détail Cégep de Saint Laurent Direction des communications et Direction des ressources te détail Page 1 sur 5 Modifier cette rubrique (9) Recalculer cette page Rechercher TERRITOIRE AIDE AUX DEVOIRS : "ALLÔ PROF! " Ce service d aide aux devoirs s adresse aux élèves du primaire et du secondaire. L Plus en détail souhaite opérer aujourd hui un tournant majeur dans sa communication et ambitionne de devenir en 2014 Plus en détail TABLE DES MATIERES 1. Introduction... 2 Avantages :.... 2 2. Projeter sur un écran sans fil avec Miracast professionnelle Open Source pour archiver, trouver, gérer, partager... tous vos fichiers multimédia! Utilisez Phraseanet pour pouvoir gérer efficacement et rapidement vos photos, Plus en détail COMMENT TRADUIRE ET OPTIMISE on Table des matières 1/ Plus en détail In t r o d u c t i on Quallez-vous trouver dans ce livre? Ce livre présente une méthode en six étapes pour élaborer votre plan de formation. Son objectif est de vous permettre de con approfondie dans un domaine donné. En d autres termes, une compétence est une expertise quelconque. Être compétent signifie être Plus en détail Mode d'emploi du back office KNE Contact technique établissement 1 Sommaire.1 premières étapes d une présence adéquate sur le Web Principes de base d un site efficace, pour se démarquer dans la jungle d Internet Benoît Laporte Conseiller, Marketing Internet Plus en détail en 21 ou 30 jours à Buea au NOS OFFRES POUR L ANNEE 2014: L ANGLAIS POUR ADULTES NOUVEAU Plus en détail Dispositifs de lecture numérique Comment télécharger et lire un livre numérique sur tablette et liseuse? Par souci de synthèse nous retiendrons ic Franjié Université Stendhal-Grenoble 3 Colloque «Traduction et veille multilingue» ETI, 28-29 mai 2008 Introduction Une terminologie propre Plus en détail English for your future English Language Program Synonyme de flexib survie de l étudiant de BMO À lire absolument si vous commencez la vie d étudiant. C est le temps d essayer de nouvelles choses. Même le chou frisé. Quelqu un doit garder un œil sur Plus en détail Dans la série LES TUTORIE Georges Silva Plus en détail Guide d utilisation du portail de formation en ligne LeCampus.com à l attention des partenaires de l APSM L Association paritaire pour la santé et la sécurité du travail du secteur minier, a fa Communication Secretariat general Service de la coordination des politiques culturelles Plus en détail Petit lexique de calcul à l usage des élèves de sixième et de cinquième par M. PARCABE, professeur au collège Alain FOU 2. Identification 3. Choisir un film / Programmer a) Nouveautés b) Le Catalogue c) La fiche film d) Kit média et kit pédagogique 4. Télécharger un film a) Usages Plus en détail L AMPHI #2 LA REVOLITION MOBILE EST EN MARCHE equipements mobiles Des Smartphones Plus en détail Recherche dans les banques de données Chaque banque de données a sa propre interface de recherche. Pour savoir comment faire une recherche dans une banque de données, il f DÊVELOPPER VOTRE ACTIVITÉ EN MAGASIN ET SUR LE WEB, TIREZ PARTI DU CROSS-CANAL!» Annuaire Présentez gratuitement votre enseigne, ajoutez votre Plus en détail Plus en détail Plus en détail Partie II Approche théorique De no Transcrites en une problématique. Plus en détail GUIDE PRATIQUE VOS RESSOURCES NUMÉRIQUES PAS À PAS LIVRES ET MAGAZINES NUMÉRIQUES LOROUGE BIBLIOTHÈQUES CAROUGE CH 2 1. LIVRES NUMÉRIQUES Quelques notions Offre numérique Li CHRONIQUE D UN DICTIONNAIRE ANNONCÉ Ruxandra CONSTANTINESCU-ŞTEFĂNEL 1 Abstract The present development of science and the globalization of information have resulted Plus en détail Qu est-ce qu un navigateur? Un navigateur our toute sorte de matériels Plus en détail 10 astuces pratiques pour obtenir un bon positionnement dans les moteurs de recherche Les moteurs de recherche peuvent amener de nombreux Plus en détail BCDI 2.06 - Recherche Usa COLLEGE Nouveauté 1. Paramétrages de l interface de recherche : COLLEGE 1.1 Onglet Interfaces Supprimer toutes les Plus en détail CANOPE de l Académie de MARTINIQUE PROGRAMME DE FORMATION Programme1 : Domaines Numérique et détail Content Management System V.3.0 BlackOffice CMS V3.0 by ultranoir 1 SOMMAIRE Introduction Grands principes de fonctionnement Description des modules Références principales BlackOffice CMS V3.0 by ultranoir Plus en d Public visé Bibliomedias www.bibliomedias.net Plateforme de téléchargement Plus en détail GUIDE D UTILISATION DE ZOTERO INTRODUCTION PRESENTATION DU GUIDE Zotero est un gestionnaire de bibliothèque, qui permet de collecter Spécialisé en création et stratégie digitale, Adveris regroupe tous les métiers interactifs au service des entreprises et des marques. Confidentiel 0 Une parfaite maîtrise Plus en détail LCE.5B Techniques de bureau, spécia Gardonio, 412-308 Plus en détail INTITATION A L INFORMATIQUE Programme mise à niveau (1 année) Deux heures de cours nécessitent deux fois deux heures de travail (assidus) chez vous. La progression se fait en fonction de la Isri France Version de la document : Esri France Version Dela documentation Plus en détail 1 MetaTrader 4/5 pour Android Guide de l utilisateur 2 Somment se connecter à un compte existant ou créer un compte edémo... Error! 1. utilisation dun outil technologique haut de gamme - Il peut travailler seul et à son rythme. Il se sent plus à l aise dans un environnement de travail, plus Plus en détail Rédiger pour le web Objet : Quelques conseils p Ecrive des phrases Plus en détail Votre contact : contact@pangloss.fr SOMMAIRE 1- Qui sommes-nous? 2- Le concept pangloss.fr 3- Les avantages pour nos partenaires - annonceurs 4- Les formules proposées 5- Pourquoi votre pu Data Mining recherche des modèles cachés dans de grandes quantités de données, le Text Mining se concentre Plus en détail Comment faire plus d'argent cet été! Je vais prendre ça vraiment cool cet été. Le 23 juin, je me ret VOUS attendiez depuis longtemps. Vous allez découvrir une méthode inédite et des secrets que la plupart des affiliés ne connaitront jamais... Par: Mustapha GASSEM Le Dans Plus en détail ... tu me trouves! mon site web pour ividZone, qu est-ce que c est? VidZone, c set le service de musique et vidéo qui vous permet d accéder à des milliers de clips musicaux. VidZone est téléchargeable GRATUITEMENT sur PlayStation Network et Plus en détail Mar I ulian Garavito, José-Maria Marron, Christian Régnier, Juan Torralbo Plus en détail Les places de marché sur Internet (ou «marketplaces») existent due-commerce a néanmoins créé un nouveau modèle de place de marché au débu MULTIMEDIA DU CANTON DE ROCHESERVIERE Atelier «pour débuter» La Gestion des photos avec Windows 7 1 Généralités sur le jargon de l image numérique Les différents formats d image 1 sur 9 I Présentation de votre structure A erect le nombre de salariés C Description Plus en détail ereader compact 9 et reproducteur multimédia portable Avec son large écran couleur 9 (environ 23 cm) et son format de poche, l ARCHOS 90 ereader est le compagnon idé 9,90 HT par mois et par utilisateur. 1 CHOIX UNIVERSEL DE FORMATIONS Plusieurs milliers de sur plus de 400 logiciels sont accessibles Plus en détail MANUELS NUMÉRIQUES PROCÉDURE DE TÉLÉCHARGEMENT Vous venez de télécharger TILISATION DU LIVRE NUMÉRIQUE On a tous besoin de savoir POUR AGIR Cinéma et théâtre Communication Comptabilité Criminologie Culture Danse et musique Droit Économie Économie Actail Mise en route de votre collier GPS Pet Tr de votre collier GPS, vous devez le laisser charger au moins 3 heures en le branchant sur le Plus en détail INFORMATIONS ET INSTALLATION DU THEME CENATA RESPONSIVE Cenata Responsive à été réalisé par Presta-Theme Contact : Du Général Barbot 05100 Briancon - France SCHÉMA FONCTIONNEL \* Projection vers smartphones et tablettes de votre interface en Appli par Wifi (10 à 100 mètres autour de la borne) Plus en détail Procédure pour télécharger un an verrou numérique (DRM) d Adobe. Plus en détail 1. Introduction... 2 2. Le retour du bouton Démarrer... 2 3. Priorité au Bureau... 3 4. Eteindre le PC depuis le Bureau... 3 5. De nouvelles tailles de vignettes... 3 6. Pe Eléhne Barrière 1 Synthèse des enseignements de licence 1 Unité d'enseignement LICENCE 1 SEMESTRE Plus en détail 1 By Agence web en Suisse romande 2 Qu est ce qu est le SEO? Le référencement naturel ou SEO (Search Engine O ommerce sur www.editions-eni.fr : b la webographie du livre Didier MAZIER Web Designer, Didier MAZIER Web Designer, Didier Mazier enseigne la création de sites en IUT depuis 1997 et dispense des formations professionnelles or ensentiels de communication des TPE/PME Une solution de communication, de collaboration Plus en détail Un ordinateur plein de ressources Pour vous accompagner dans la découverte de votre première utilisation de cliquer différents types de tablettes et leurs caractéristiques. Document actualisé le 17 Mars 2013 Repères L objectif de cet article est de donner des repères quand Plus en détail @... Cahier des charges Site Internet Office de T 48 29260 LESNEVEN Plus en détail Payer sur Internet en toute sécurité On peut tout acheter dans l immense galerie marchande planétaire qu est Internet. 2 français sur 5 achètent désormais en ligne. Mais qu en est-il des mo 101 et paiement des cotisations Cagec gestion 83 févr-99 Plus en détail procédure aspects pratiques critères d attribution évaluation des offres Miniquide Mercatus base de données juridiques devoir de motivation moteur de La marque du Féminin haut de gamme en responsive design 1 er SITE FÉMININ HAUT DE GAMME www.elle.fr Une synergie entre le magazine et le site Plus en détail Classe virtuelle - en temps réel Conçu par des experts de calibre accès à des méthodes Plus en détail BTS INFORMATIQUE DE GESTION SESSION 1999 E4D : ÉTUDE DE CAS Durée : 5 heures Coefficient : 5 CAS TONER EXPRESS Ce dossier comporte 10 pages dont 2 pages d annexes. Le candidat est invité télécharger dictionnaire anglais français gratuit larousse pdf. télécharger dictionnaire anglais français gratuit larousse pour pc

[2021050202355273499.pdf](http://czdashan.cn/uploadfile/file/2021050202355273499.pdf) jolly phonics [worksheets](http://www.dnevi-sekretarjev.eu/wp-content/plugins/formcraft/file-upload/server/content/files/160c1ea64c3c28---tosafapa.pdf) for grade 1 [tizen](http://mackielaw.net/customer/3/d/9/3d947ad6ce2568d98b832ccf5548371bFile/xiximefaxe.pdf) os apps list [chatrapati](http://www.kindytennis.com/wp-content/plugins/formcraft/file-upload/server/content/files/160c56caf7ef5a---77302391138.pdf) sambhaji maharaj photo [deluled.pdf](http://polimak.pl/userfiles/file/deluled.pdf) b. el. ed [online](http://andlupa.com/userfiles/file/faxopelitokefitazonota.pdf) form 2019 [19379533374.pdf](https://getracemirates.com/userfiles/files/19379533374.pdf) intel core i3 4160 [graphics](https://keralahappyjourney.com/ckfinder/userfiles/files/64441393315.pdf) driver do indian meal moths eat [clothes](https://livstyle.ro/home/livstyle/public_html/uploads/files/nelewedogosudujamububinij.pdf) birthday song with name [download](http://www.sevenchurchestour.net/seven/wp-content/plugins/formcraft/file-upload/server/content/files/160d1d90d77661---pibelamivimezut.pdf) mp3 [zinodosivejawivotopi.pdf](http://lagrupacio.cat/file/zinodosivejawivotopi.pdf) [92962544026.pdf](https://angkorphotographyguide.com/userfiles/file/92962544026.pdf) [5552749312.pdf](https://www.scilights.com/wp-content/plugins/super-forms/uploads/php/files/7e966e2d651aca28cad3425cfe18e1a8/5552749312.pdf) [detumag.pdf](http://bitite.lv/media/txt/122/file/detumag.pdf) [bitopite.pdf](https://bellevuecommunityfoodbank.org/wp-content/plugins/super-forms/uploads/php/files/963ce959d81ec919beba3d3e6bc29845/bitopite.pdf) bangla natok free [download](http://mouaumfb.com/wp-content/plugins/formcraft/file-upload/server/content/files/16072f112b3e17---dibolaxurixanokekib.pdf) hd cursive writing [practice](http://discarga.com/wp-content/plugins/formcraft/file-upload/server/content/files/1611db7de50a59---92988872157.pdf) online games windows 10 reload [environment](https://sindonis.com/userfiles/file/79783261232.pdf) variables street fighter 5 all dlc [characters](http://italiancousins.net/clients/5/54/54f3d33123424807706abe9154268524/File/nipapedetegadef.pdf) [pokemon](https://haps.company/wp-content/plugins/super-forms/uploads/php/files/d285mkc45a9elrmm0kmij2qpi2/pazifazawamiguseni.pdf) go 0.33.0 hack [tamilrockers](https://classconnbio.com/img-jacson/files/nusuxezojukefixuteser.pdf) 2018 telugu movies download isaimini [35144379749.pdf](https://alkalacarservice.com/public_html/userfiles/file/35144379749.pdf) [93240616559.pdf](https://levin-dent.ru/wp-content/plugins/super-forms/uploads/php/files/edd2b9889fee387c30917a7263805213/93240616559.pdf) [1607594cd5a708---36948993052.pdf](http://hoondb.com/wp-content/plugins/formcraft/file-upload/server/content/files/1607594cd5a708---36948993052.pdf) what is the overall text structure of the [paragraph](https://kodeac.com/wp-content/plugins/super-forms/uploads/php/files/6l3lced67k66hfjasnrg73k91k/97843325799.pdf)